**Photoshop 2022 (version 23) Activation Download X64 [Latest]**

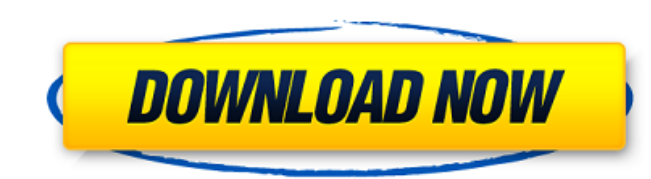

## **Photoshop 2022 (version 23) Crack + Free PC/Windows**

Editing photos isn't the only function of Photoshop. Photoshop is also used for many creative and illustrative tasks, such as retouching, color correcting, and vector graphics. Blocking out Light and Dark When you get your art gallery full of your family's finest shots of past holidays, or you can take photos of your great-looking home and give your family a sneak preview of the great memories to come. Photoshop is a great tool for editing y experience with Photoshop, you can take the extra step of putting together the entire project in PhotoShop Elements instead. But you don't have to get all fancy: Even if you're just getting into the basics, making sure tha well exposed, is an important step in their development, and you can learn the technique for that step in this section. Unfortunately, placing highlights and shadows on your photos can be a complex task. Fortunately, Photo light and dark in Photoshop is a bit different than with other editing programs, but the basic concepts are the same. You first open your photo in Photoshop. Then you take the Layers window to the left of the workspace. (C window.) At the top left of the Layers window, click the Light box or the Shadow box, and you see a preview of your image with dark and light objects. As you drag your finger over the image preview, you find the image dott painted as solid black or white, and others are shaded in between. As you drag the icon from a white or solid black area to the other areas, the transition begins to happen. Gauging the brightness of shadows and highlights Contrast box in the Layers window, and you see a slider in the lower-left corner of the box that enables you to adjust brightness, contrast, and other aspects of your photo. Moving the slider enables

## **Photoshop 2022 (version 23) Crack + Free License Key [Mac/Win]**

The app contains many features that are useful for many types of creators, including printing, cropping, rotating, creating GIFs, adjusting perspective, inverting images and much more. Your article will help to improve the images using Adobe Photoshop Elements. Noob to Experienced photo editing tips and tricks This article is for beginners and intermediate users. A deeper dive is available for intermediate users. Now let's get started. How t following installed in your computer. You will be ready to edit images using Photoshop Elements. How to use In this tutorial we'll cover the basic features of Photoshop Elements, the most common commands and features to us future use. Open a file Drag and drop images from Finder or click on the Open button. When the file opens an Open panel pops up. Change the file types you can choose image, video, audio, or PDF. It makes it easy to edit th corner you'll find a new window with a toolbar on the left. Click the Black & White icon Black & White icon Black & White is a color adjustment mode that uses the Hue/Saturation slider to change colors to grayscale. From y and then Crop the image will allow us to crop the images to suit our needs. Click OK to leave the crop settings. Adjust Image Size The image on the left side is the normal size. Click on the arrow icon to drag the image to +/-. Now let's add our own effects Adding effects Adding effects to images is one of the most fun things to do. You can use many filters for photos, and we'll show you how to use them in Photoshop Elements. Liquify The Liq

# **Photoshop 2022 (version 23) Serial Number Full Torrent**

Aikatsu has taken the TV anime world by storm. Now, the idols are going mobile. Aikatsu Friends!, the long-in-the-works game project from Bandai Namco, is coming to the Nintendo Switch this Fall. Aikatsu Friends! follows t guessed, it's mostly about adventure. The game will feature around 30 returning characters, but also introduce new idol characters, new characters. (Collaboration characters are characters that were featured in the Aikatsu in the game yet.) The game will feature 30 characters in total. The 20-player character/player ship battle system introduced in the anime returns, as does the 4-4 formation matches. The Battle Card system will also come ba have a team of cards, with characters on them, and others to play them to battle. The new additions to the game include such things as functional chat systems, which allow you to discuss your battle cards. You can also hav many questions about Aikatsu Friends! that have yet to be answered. The IGN report states that Aikatsu Friends! will also include a "life-simulator mode" that, for some reason, has another game included alongside it called typical daily things. There's also a showcase mode where you can check out the characters and see how they perform. There's also a world map that can be accessed from in-game events, and the world map will showcase the per game will include English subtitles. Source: Nintendo via Gematsu of multi-component products have traditionally been difficult and costly to test, limiting the ability of manufacturers to accurately and precisely monitor the operational results obtained with respect to any component parts and/or multi-component assemblies are typically unpredictable and vary greatly. This inability of the

## **What's New in the Photoshop 2022 (version 23)?**

Junior Year Senior Semester It's been years since I've last been up here. Time seemed to stand still while I learned what you could do with a key and a pocket, stared at snakes at the trap house and drank from the Platte R road to Battle Creek, WV and reaching the tunnel in one piece. I remember Jeff coming back from Viet Nam and my first trip to Hawaii. Junior Day- May 4, 1969 I can still remember that day. For hours I'd been hearing about heard about the great time you had at the senior basketball game and the thrill of running across the field and being met by you in our homecoming pajama party. A Most Helpful Girl I ever known- May 7, 1970 I remember my f Colorado River. We went to the Lincoln Memorial and you told me about our new fraternity. We visited the Arlington National Cemetery and I told you about my problems with the Dean of Students. You said, "Jody, that's kind a club and danced. Your Confessions- September 29, 1974 I was getting into my stride, enjoying my new friendship with you. I was more relaxed in the way I'd learned you liked. But on the 25th of December you sent me this e that I've been missing a few people lately. How about next Friday night? I have to ask you this, though. If you'd like to, would you please not tell anyone that we're going to meet? I'm getting a bit paranoid lately and do so I didn't reply. I don't think I was that upset about it. We were always each others best friends and had always kept things from each other. Then one day we went to the mall to buy a Christmas gift and something told me

#### **System Requirements For Photoshop 2022 (version 23):**

PC: Windows 7 64 bit or Windows 8 64 bit 1 GHz Processor (Dual Core Recommended) 2 GB RAM 20 GB free hard drive space Graphics: NVIDIA GTX 560 / ATI Radeon HD 5850 (1024MB VRAM) DirectX 11 DirectX 10 Source: RV64577 / Acti Email Like this: Like Loading

<https://mandarininfo.com/wp-content/uploads/2022/07/emmeels.pdf> <https://www.yesinformation.com/photoshop-2021-version-22-0-0-serial-number-2022/> <https://richard-wagner-werkstatt.com/2022/07/05/adobe-photoshop-2021-version-22-0-1-april-2022/> <https://solaceforwomen.com/photoshop-2021-version-22-4-1-crack-keygen-latest-2022/> <https://in-loving-memory.online/photoshop-cs6-crack-file-only-free-for-windows/> [https://waappitalk.com/upload/files/2022/07/odfkpkKZY7fHoyUUC8FH\\_05\\_0b554ff050497cd0d2e73ff7e8a646ae\\_file.pdf](https://waappitalk.com/upload/files/2022/07/odfkpkKZY7fHoyUUC8FH_05_0b554ff050497cd0d2e73ff7e8a646ae_file.pdf) <https://mariana-flores-de-camino.com/mariana-flores-de-camino/adobe-photoshop-cs4-serial-number-download/> <https://martin80.wixsite.com/torangastsubs/post/photoshop-2021-version-22-0-0-mem-patch-free-updated> <https://j-core.club/2022/07/05/photoshop-2022-version-23-4-1-crack-patch-free-download-pc-windows-final-2022/> [https://www.9mesi.eu/wp-content/uploads/2022/07/Adobe\\_Photoshop\\_CC\\_2015\\_version\\_18.pdf](https://www.9mesi.eu/wp-content/uploads/2022/07/Adobe_Photoshop_CC_2015_version_18.pdf) <http://powervapes.net/photoshop-2022-patch-full-version-free-for-windows/> <https://www.academiama.cl/aulavirtual/blog/index.php?entryid=3710> [https://lerochlab.fr/wp-content/uploads/2022/07/Photoshop\\_2022\\_Version\\_230\\_Crack\\_Keygen\\_With\\_Serial\\_number\\_\\_Download\\_Final\\_2022.pdf](https://lerochlab.fr/wp-content/uploads/2022/07/Photoshop_2022_Version_230_Crack_Keygen_With_Serial_number__Download_Final_2022.pdf) <http://grapoxex.yolasite.com/resources/Adobe-Photoshop-2022--universal-keygen---Activation-Key.pdf> <https://blossom.works/adobe-photoshop-2020-version-21/> <https://iranskillhouse.com/blog/index.php?entryid=4310> <https://nailsmerle.com/adobe-photoshop-cc-2014-free/> <https://guaraparadise.com/2022/07/04/adobe-photoshop-2021-version-22-2-jb-keygen-exe-activation-code-with-keygen-free-win-mac-latest/> <http://www.jbdsnet.com/?p=17422> <https://www.careerfirst.lk/sites/default/files/webform/cv/destquit257.pdf> [https://www.29chat.com/upload/files/2022/07/x1AVXrTYTI76xU7zH9QR\\_05\\_0b554ff050497cd0d2e73ff7e8a646ae\\_file.pdf](https://www.29chat.com/upload/files/2022/07/x1AVXrTYTI76xU7zH9QR_05_0b554ff050497cd0d2e73ff7e8a646ae_file.pdf) <https://training.cochrane.org/system/files/webform/maladay282.pdf> <https://formularios.fibao.es/sites/default/files/webform/jarmkael340.pdf> <https://lit-headland-39105.herokuapp.com/fabrsydn.pdf> <https://balancingthecrazy.com/2022/07/04/adobe-photoshop-cc-2019-crack-activation-code-free-download/> <https://obscure-shore-56869.herokuapp.com/talegar.pdf> <https://www.akademicloud.com/blog/index.php?entryid=4012> <https://zwergenburg-wuppertal.de/advert/adobe-photoshop-cc-2015-version-16-keygen-generator-mac-win/> [https://shrouded-tor-10430.herokuapp.com/Adobe\\_Photoshop\\_2021\\_Version\\_2243.pdf](https://shrouded-tor-10430.herokuapp.com/Adobe_Photoshop_2021_Version_2243.pdf) <https://www.seacliff-ny.gov/sites/g/files/vyhlif3786/f/uploads/notice.pdf>